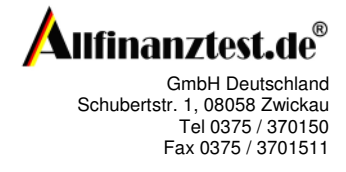

l

## **Anbieterwechsel Riester Vertrag**

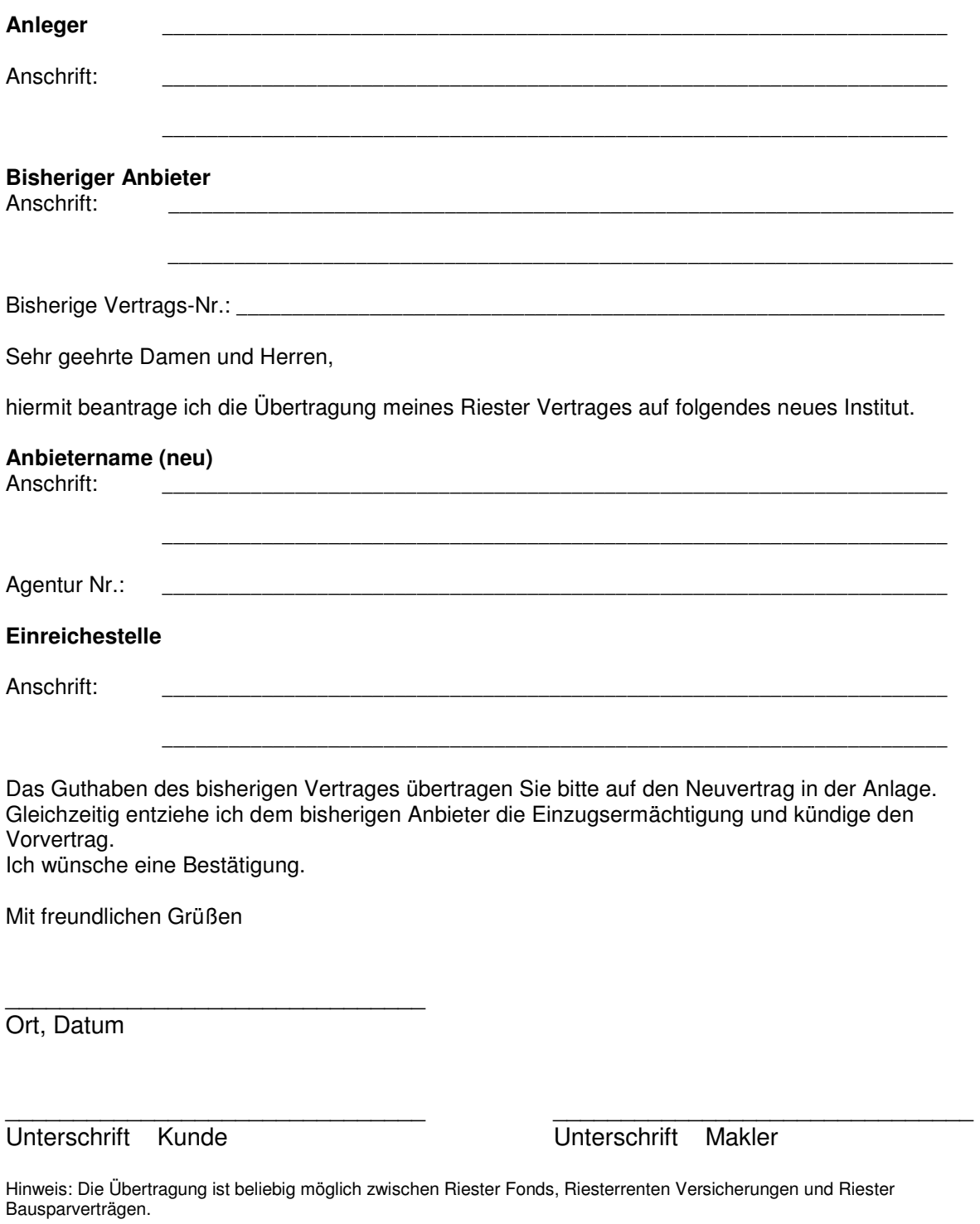